# **Activité PC n°5 : Compression d'un fichier audio**

Développée au début des années 1990, le MP3 est une technique de compression de fichier audio qui a suscité l'engouement des internautes et à eu un impact considérable sur l'industrie musicale.

### **1. Comprendre la compression de données au format MP3**

### a. Interpréter le son pour différents formats

Le MP3 a incontestablement rendu la musique plus portable et « partagée ». Les fichiers au format .mp3 ne prennent pas autant de mémoire que ceux d'un CD pour une qualité audio qui s'en approche : 700 Mo d'un CD audio peuvent être réduits en .mp3 à 63 Mo. Mais comment réduit-on ainsi la taille du fichier ?

La compression MP3 s'effectue « avec perte d'informations », ce qui signifie qu'à partir d'un fichier compressé, il n'est plus possible de retrouver le fichier d'origine. Des informations sonores sont simplement enlevées et perdues à jamais. L'algorithme mathématique qui convertit les fichiers .wav (format du CD) en .mp3 repose sur certaines méthodes qui prennent en compte des principes de l'audition humaine appelés « psychoacoustiques ».

• L'oreille humaine (ou plutôt le couple oreille-cerveau auditif) entend certains sons mieux que d'autres de sorte que toutes les fréquences supérieures à 15,5 kHz sont définitivement supprimées des fichiers .mp3 et celles comprises entre 1 et 4 kHz, auxquelles l'oreille humaine est le plus sensible, sont légèrement accentuées.

· L'oreille humaine sait mieux de quelle direction provient un son aigu (comme celui d'une sirène d'ambulance), qu'un son grave. Donc, pour tirer parti de ce fait et économiser de la mémoire, l'algorithme MP3 réduit les informations stéréo des sons de basse fréquence en informations mono.

• L'oreille humaine a du mal à entendre un son dit « masqué », c'est-à-dire couvert par des sons plus intenses. L'algorithme MP3 réduit les informations correspondantes.

· L'oreille humaine peut ne pas percevoir des sons séparés d'un court laps de temps et les confond alors en un seul. Le MP3 supprime donc les informations relatives à un son « voisin » d'un autre à tel point que les sons de réverbération ou de cymbale seront reproduits différemment pour un MP3 et pour un CD.

Nous pouvons ainsi réaliser une compression de données numériques par suppression psychoacoustique ici et là sans dégrader beaucoup la fidélité. Mais pensez-vous vraiment que supprimer autant d'informations sonores ne crée pas d'effet sur la musique et par conséquent l'expérience d'écoute ? Le vrai nœud de cette discussion est qu'il est vraiment dommage que les gens ne mangent que des hamburgers sans jamais savoir que le steak existe! Si vous aimez la musique, découvrez comment vous l'écoutez et vous l'aimerez d'autant plus!

 $\mathcal{L}_\mathcal{L} = \{ \mathcal{L}_\mathcal{L} = \{ \mathcal{L}_\mathcal{L} = \{ \mathcal{L}_\mathcal{L} = \{ \mathcal{L}_\mathcal{L} = \{ \mathcal{L}_\mathcal{L} = \{ \mathcal{L}_\mathcal{L} = \{ \mathcal{L}_\mathcal{L} = \{ \mathcal{L}_\mathcal{L} = \{ \mathcal{L}_\mathcal{L} = \{ \mathcal{L}_\mathcal{L} = \{ \mathcal{L}_\mathcal{L} = \{ \mathcal{L}_\mathcal{L} = \{ \mathcal{L}_\mathcal{L} = \{ \mathcal{L}_\mathcal{$ 

D'après « Vinyl Vs CD/Mp3: Insights Into Music Formats & The Metaphysics Of Our Music », blog.ourvinyl.tv.

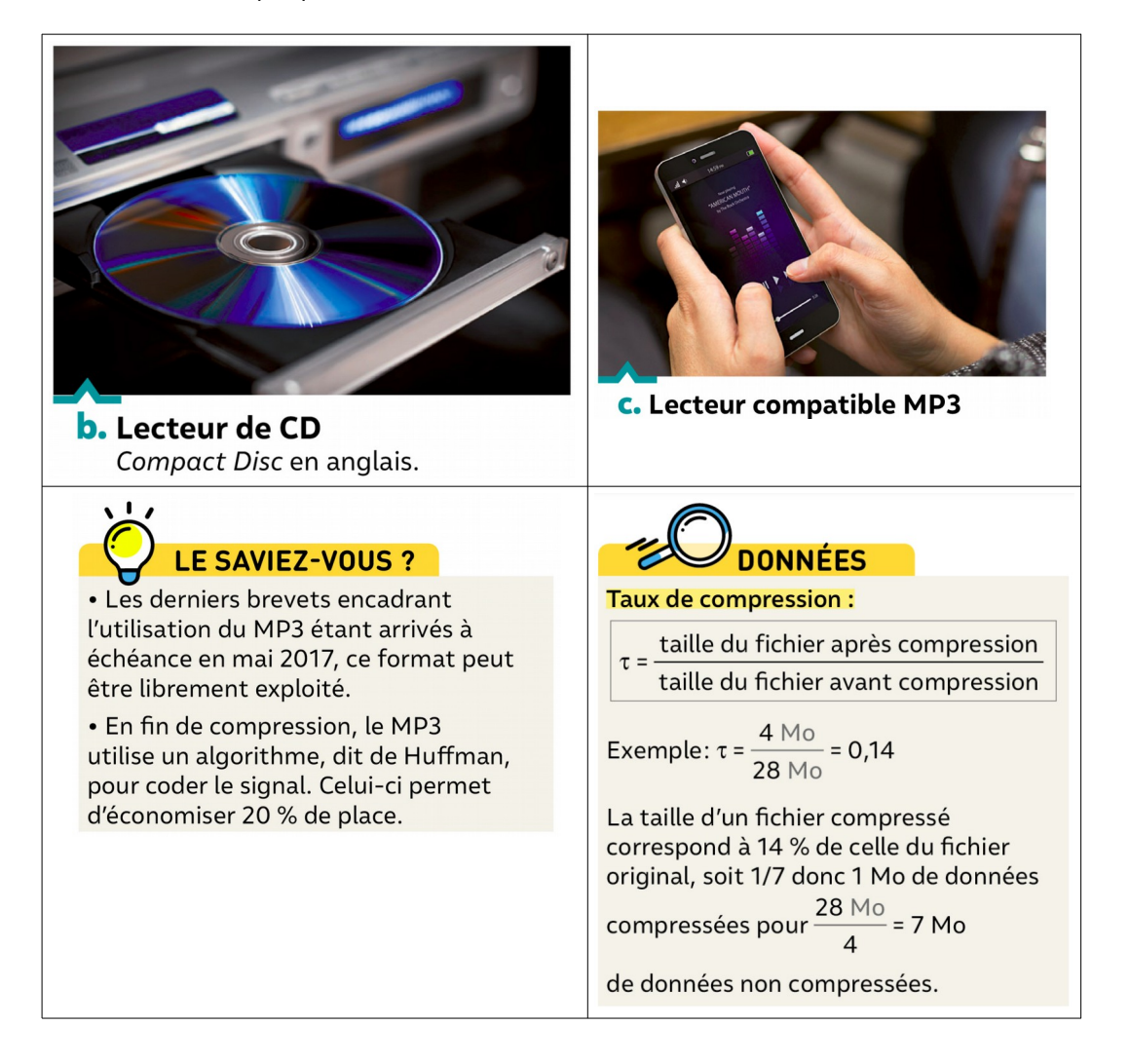

## **2. Comparer des formats de fichiers audio**

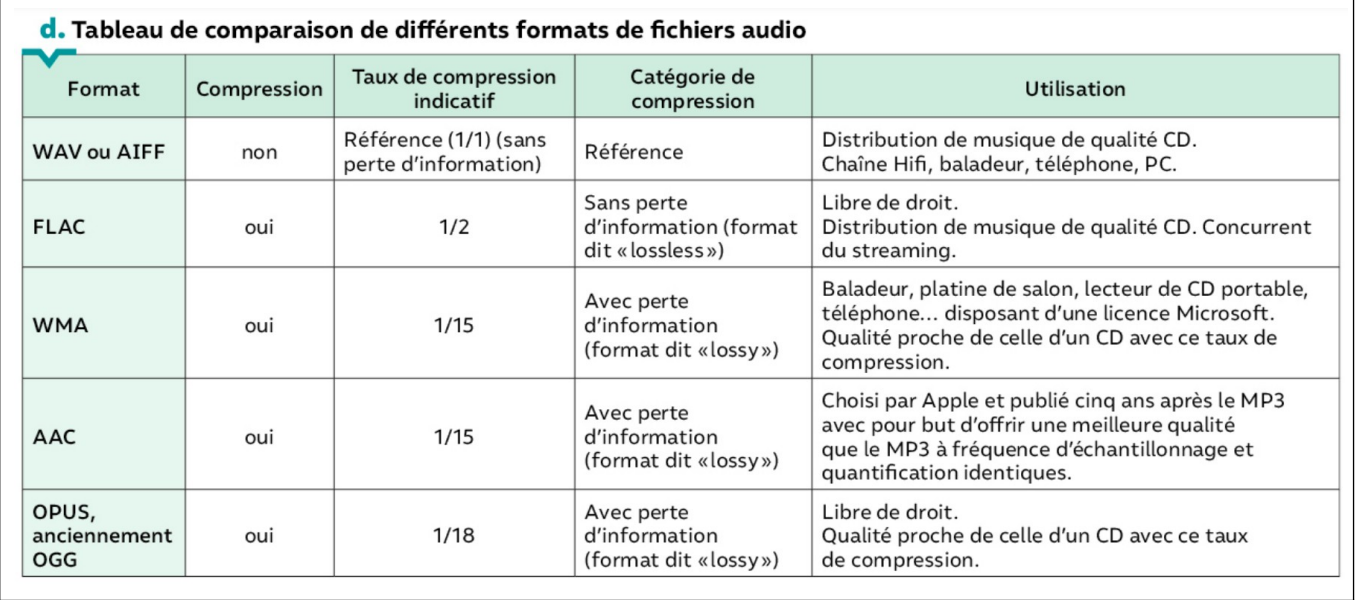

 $\mathcal{L}_\mathcal{L} = \{ \mathcal{L}_\mathcal{L} = \{ \mathcal{L}_\mathcal{L} = \{ \mathcal{L}_\mathcal{L} = \{ \mathcal{L}_\mathcal{L} = \{ \mathcal{L}_\mathcal{L} = \{ \mathcal{L}_\mathcal{L} = \{ \mathcal{L}_\mathcal{L} = \{ \mathcal{L}_\mathcal{L} = \{ \mathcal{L}_\mathcal{L} = \{ \mathcal{L}_\mathcal{L} = \{ \mathcal{L}_\mathcal{L} = \{ \mathcal{L}_\mathcal{L} = \{ \mathcal{L}_\mathcal{L} = \{ \mathcal{L}_\mathcal{$ 

## **3. Compresser un fichier audio avec Audacity**

#### **Export en qualité CD ( 44100 Hz, 16 bits ), taille de fichier de référence :**

Ouvrir **Audacity**, choisir 44100 Hz en bas à gauche dans « Taux du projet ». Enregistrer sa voix pendant 10s. (il est possible de supprimer ce qui dépasse 10s en sélectionnant cette portion avec la souris et en cliquant sur la touche « Suppr »)

À gauche de l'enregistrement, cliquer sur **Piste Audio → Format → 16 bits PCM**

**Sauvegarder le fichier : Fichier → Exporter → Exporter en WAV (nom : 44100.wav)** *Ne rien mettre en métadonnées (artiste, titre, album, …) pour tous les enregistrements*

#### **Export en qualité radio non compressé ( 22050 Hz, 16 bits) :**

Avec le même enregistrement, choisir 22500 Hz en bas à gauche dans « Taux du projet ». **Sauvegarder le fichier : Fichier → Exporter → Exporter en WAV (nom : 22050.wav)**

#### **Export en fichier audio compressé à 40 kb/s au format WMA :**

Avec le même enregistrement, remettre 44100 Hz en bas à gauche dans « Taux du projet ». **Sauvegarder le fichier : Fichier → Exporter → Exporter l'audio, choisir WMA dans le menu déroulant en bas à droite et 40kbps pour le débit binaire (nom : 44100.wma)**

#### **Export en fichier audio compressé à 128 kb/s au format MP3 :**

Avec le même enregistrement à 44100 Hz :

Sauvegarder le fichier : Fichier → Exporter → Exporter en MP3, cocher « constant » pour le **mode de débit binaire et choisir 128 kbps pour la qualité (nom : 44100.mp3)**

## **EXPLOITATION :**

- **1.** Préciser en quoi consiste la compression et quel en est l'objectif.
- **2.** Pourquoi la compression MP3 est-elle dite « avec perte » ?
- **3.** Donner un exemple de format de compression « sans perte ».
- **4.** Quelles sont les informations supprimées par l'algorithme de compression MP3 ?
- **5.** Réaliser les exports de la partie « Compresser un fichier audio avec Audacity » et noter la taille de chaque fichier.
- **6.** Comparer la taille des fichiers qualité CD et qualité radio. Pourquoi est-ce facilement prévisible ?
- **7.** Calculer le taux de compression du fichier au format WMA (44100.wma) et montrer qu'il correspond à la valeur indicative donnée. Est-ce un format libre ?
- **8.** De même, calculer le taux de compression du fichier au format MP3 (44100.mp3) et retrouver quelle devrait être la taille du fichier (voir activité 4 si nécessaire).

La taille du fichier réel est légèrement plus grande car les fichiers mp3, en plus d'une en-tête classique de taille négligeable qui donne les caractéristiques du fichier (il en est de même pour les photographies numériques), sont découpés en petit morceau (frames) de 0,026s qui commencent aussi chacun par une en-tête qui donne les caractéristiques de la frame.

 $\mathcal{L}_\mathcal{L} = \{ \mathcal{L}_\mathcal{L} = \{ \mathcal{L}_\mathcal{L} = \{ \mathcal{L}_\mathcal{L} = \{ \mathcal{L}_\mathcal{L} = \{ \mathcal{L}_\mathcal{L} = \{ \mathcal{L}_\mathcal{L} = \{ \mathcal{L}_\mathcal{L} = \{ \mathcal{L}_\mathcal{L} = \{ \mathcal{L}_\mathcal{L} = \{ \mathcal{L}_\mathcal{L} = \{ \mathcal{L}_\mathcal{L} = \{ \mathcal{L}_\mathcal{L} = \{ \mathcal{L}_\mathcal{L} = \{ \mathcal{L}_\mathcal{$ 

- **9.** Donner le ou les avantages du fichier créé au format MP3 par rapport au fichier créé au format WMA puis celui ou ceux du fichier créé au format WMA par rapport au fichier créé au format MP3.
- 10. Récupérer les fichiers audio dans [Act5 acoustic arpeggio.zip.](https://www.moodle.isn-duchaine.fr/pluginfile.php/142/mod_folder/content/0/Act5%20acoustic%20arpeggio.zip?forcedownload=1) Est-il possible de percevoir une différence ?
- **11.** Pourquoi la compression de fichiers audio peut-elle paraître moins pertinente de nos jours ?

#### **Ex. 3 p. 292, 5 p.293**

## **À retenir :**

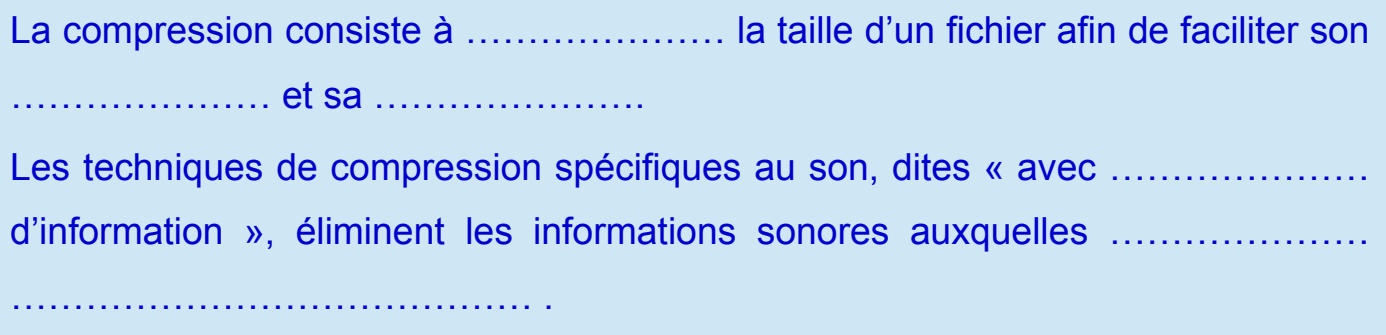

 $\mathcal{L}_\mathcal{L} = \{ \mathcal{L}_\mathcal{L} = \{ \mathcal{L}_\mathcal{L} = \{ \mathcal{L}_\mathcal{L} = \{ \mathcal{L}_\mathcal{L} = \{ \mathcal{L}_\mathcal{L} = \{ \mathcal{L}_\mathcal{L} = \{ \mathcal{L}_\mathcal{L} = \{ \mathcal{L}_\mathcal{L} = \{ \mathcal{L}_\mathcal{L} = \{ \mathcal{L}_\mathcal{L} = \{ \mathcal{L}_\mathcal{L} = \{ \mathcal{L}_\mathcal{L} = \{ \mathcal{L}_\mathcal{L} = \{ \mathcal{L}_\mathcal{$